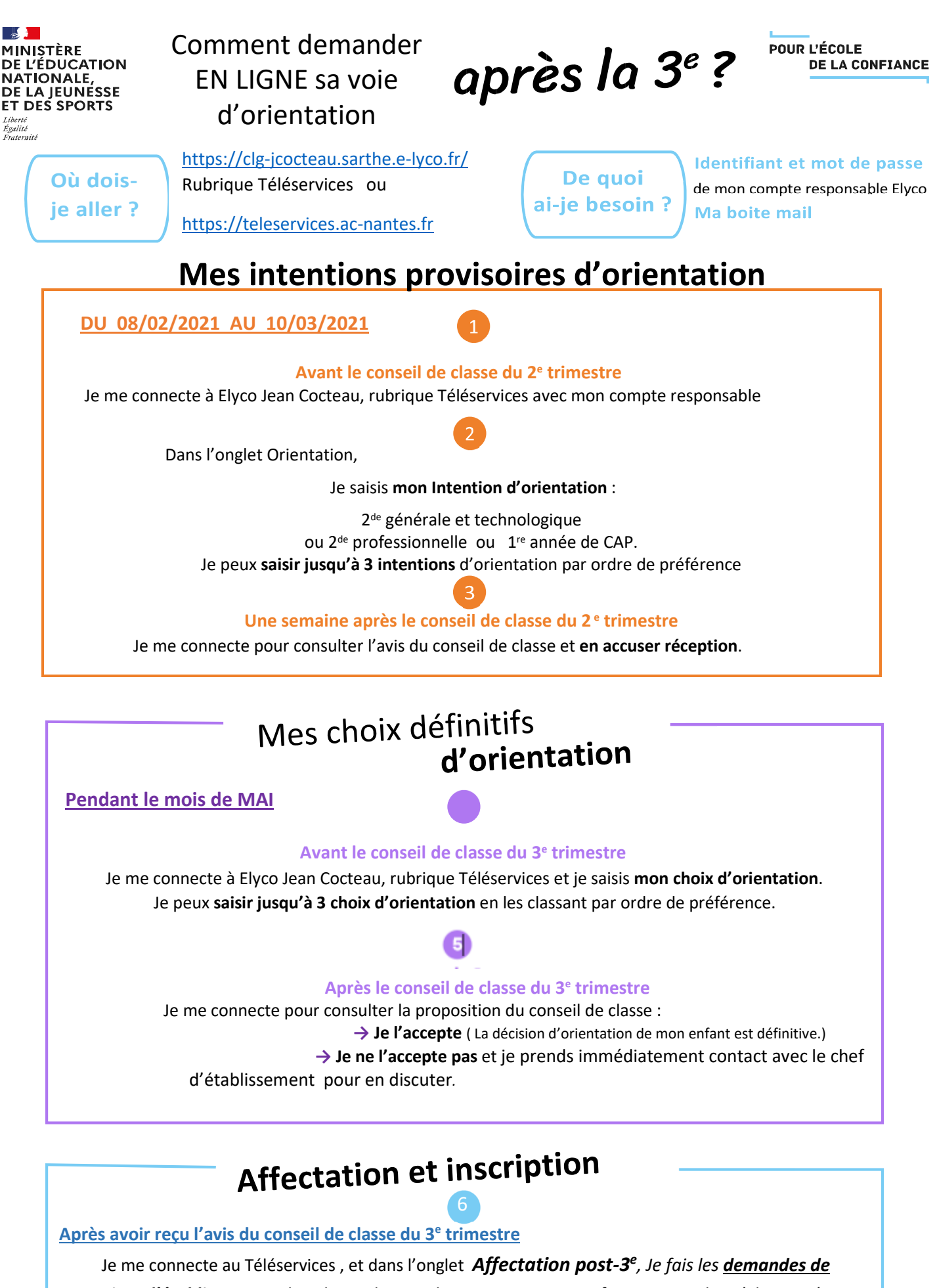

*Formation, d'établissement dans lesquels je souhaiterais que mon enfant ait une place à la rentrée 2021*  **De fin juin à début juillet** 

Je reçois ma notification d'affectation et j'inscris mon enfant dans son futur établissement.